# The book was found

# Windows 8.1:: Migrating To Windows 8.1.: For Computer Users Without A Touch Screen, Coming From XP, Vista Or Windows 7

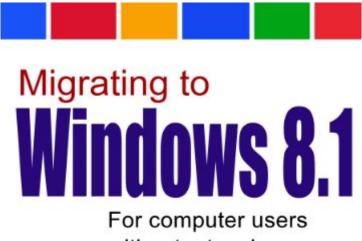

For computer users without a touch screen, coming from XP, Vista or Windows 7

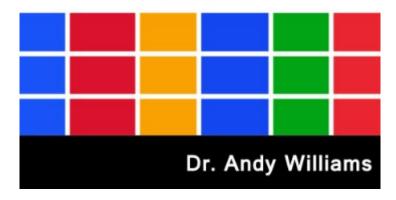

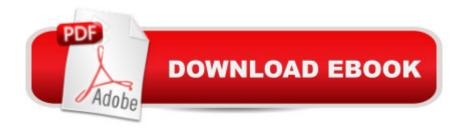

# **Synopsis**

Windows 8.1 Migrating to Windows 8.1 For computer users without a touch screen, coming from XP, Vista or Windows 7Review: "What Microsoft should buy and give away now to drive sales"NOTE: This book covers Windows 8.1. If you using Windows 8 (the first release), then search for my other book on that version of Windows. You can find it by searching for B00CJ8AD9ERecently Microsoft released a major upgrade to Windows 8 which changed aspects of the user interface. This book covers the latest version 8.1 Windows. If you are using Windows 8, please see my other book specifically for that version. You can search for it by searching for this number: B00CJ8AD9ENew PCs are coming pre-installed with Windows 8, Microsoft's new incarnation of the popular operating system. The problem is, the PCs it is installed on are not usually equipped with the piece of hardware that Windows 8 revolves around - a touch screen. Windows 8 is probably the least user-friendly version of the operating system ever released. It's almost like two different operating systems merged together. From the lack of a start menu, to features that only really make sense on a tablet or phone, Windows 8 has a lot of veteran Windows users scratching their heads. If you are one of them, then this book is for you. After a quick tour of the new user interface, the book digs deeper into the features of Windows 8, showing you what everything does, and more importantly, how to do the things you used to do on older versions of Windows. The comprehensive "How to" section answers a lot of the questions new users have, and there's also a complete keyboard shortcut list for reference. If you are migrating to Windows 8 from XP, Vista or Windows 7, then this book may just let you keep your hair as you learn how to get the most out of your computer. Who knows, you may even get to like Windows 8.

# **Book Information**

File Size: 3036 KB

Print Length: 175 pages

Publisher: http://ezseonews.com; 2.0. edition (January 9, 2014)

Publication Date: January 9, 2014

Sold by: A Digital Services LLC

Language: English

ASIN: B00HS1VCVK

Text-to-Speech: Enabled

X-Ray: Not Enabled

Word Wise: Not Enabled

Lending: Enabled

Enhanced Typesetting: Enabled

Best Sellers Rank: #417,262 Paid in Kindle Store (See Top 100 Paid in Kindle Store) #22 in Books > Computers & Technology > Operating Systems > Windows > Windows Desktop > Windows 8 #184 in Kindle Store > Kindle eBooks > Computers & Technology > Microsoft > Windows - General #366 in Kindle Store > Kindle eBooks > Computers & Technology > Operating Systems

## Customer Reviews

An absolutely fantastic, yet concise overview of what will be encountered when migrating to Windows 8.1. Reading this book has helped me become familiar with the new features of Windows 8.1, and feel comfortable with how they relate to my current method of getting things done. I highly recommend this book to anyone who is thinking of migrating to Windows 8.1, or anyone for whom Windows 8.1 seems daunting. I should also note, that I am totally blind and even as a blind user, have found that the text is sufficient enough for me to follow along with otherwise is depicted via screenshots.

Great way to move to Windows 8/8.1. It makes the reason for the interface, but gives you ways to get around features you may not like.

This book is a life-saver. I had just bought a new Windows 8.1 lap-top that did not have a touch screen and I would have pulled my hair out if I did not have this book which showed me how to navigate around with the new Windows. I highly recommend this book.

The title says 8.1 but the index and the part of the book in the sample refer to Windows 8. Since the two are rather different I won't be getting this. If it truly is an 8.1 reference, there needs to be some (much?) updating done.

This book has much needed information for the Windows XP, Vista, or Win7 user looking to upgrade to the newest version. Although it principally focuses on how to navigate non-touch devices, there are many good tips and tricks for everyone.

Migrating from Windows 7 to 8.1 seemed to be a big mistake on my part, but Dr Andy Williams

explained the rationale for the somewhat difficult and irritating User interface as well as a raft of other very useful techniques.

Well written, not techno-babble here. Good information in an enjoyable reading format. A must have if you are using Windows 8.1

Great intro to Windows 8.1, and perfect for someone who's going to use a mouse and non-touch monitor. I read it in less than two hours, and found it a very practical guide.

### Download to continue reading...

Windows 8.1:: Migrating to Windows 8.1.: For computer users without a touch screen, coming from XP, Vista or Windows 7 Windows 8:: Migrating to Windows 8: For computer users without a touch screen, coming from XP, Vista or Windows 7 For Colored Boys Who Have Considered Suicide When the Rainbow is Still Not Enough: Coming of Age, Coming Out, and Coming Home Windows Vista Security: Securing Vista Against Malicious Attacks Windows 10: The Ultimate User Guide for Advanced Users to Operate Microsoft Windows 10 (tips and tricks, user manual, user guide, updated and edited, Windows ... (windows,guide,general.guide,all Book 4) A Beginner's Guide to AutoHotkey, Absolutely the Best Free Windows Utility Software Ever! (Third Edition): Create Power Tools for Windows XP, Windows Vista, ... and Windows 10 (AutoHotkey Tips and Tricks) HACKING: Beginner's Crash Course - Essential Guide to Practical: Computer Hacking, Hacking for Beginners, & Penetration Testing (Computer Systems, Computer Programming, Computer Science Book 1) How To Make A Silk Screen Printing Screen For \$3 Adaptations: From Text to Screen, Screen to Text Windows 10 New Users Guide: Learn How To Master Windows 10 Step By Step! (Windows 10 For Beginners) Baby Touch and Feel: Happy Birthday (Baby Touch & Feel) Chasing Monarchs: Migrating with the Butterflies of Passage Windows 10: Windows 10 Mastery. The Ultimate Windows 10 Mastery Guide (Windows Operating System, Windows 10 User Guide, User Manual, Windows 10 For Beginners, Windows 10 For Dummies, Microsoft Office) Windows Vista All-in-One Desk Reference For Dummies (For Dummies (Computer/Tech)) Coming Out, Coming Home: Helping Families Adjust to a Gay or Lesbian Child A Simple Guide to: Create a Wired Home Network between Windows Vista and Windows 7 Windows® Internals: Including Windows Server 2008 and Windows Vista, Fifth Edition (Developer Reference) The Michigan Divorce Book: A Guide to Doing an Uncontested Divorce Without an Attorney Without Minor Children (Michigan Divorce Book Without Minor Children) Windows 10: The Ultimate Guide For Beginners (Windows 10 for dummies, Windows 10 Manual, Windows 10 Complete User Guide, Learn the tips and tricks of

Windows 10 Operating System) Windows 8.1: Learn Windows 8.1 in Two Hours: The Smart and Efficient Way to Learn Windows 8.1 (Windows 8.1, Windows 8.1 For Beginners)

<u>Dmca</u>